# Address Verification for Ellucian Internet Native Banner

Presented by: Kenneth R. Litherland New Mexico Highlands University November 19, 2015

## **Introduction**

#### • Address verification enhancements

- Converting inputted addresses to USPS format without breaking baseline
- Reducing the amount of returned mail due to incorrect addressing
- Tapping into the USPS database
- In this session

– How to use a trigger in INB to verify and convert inputted addresses to USPS format

#### **Address Verification on INB**

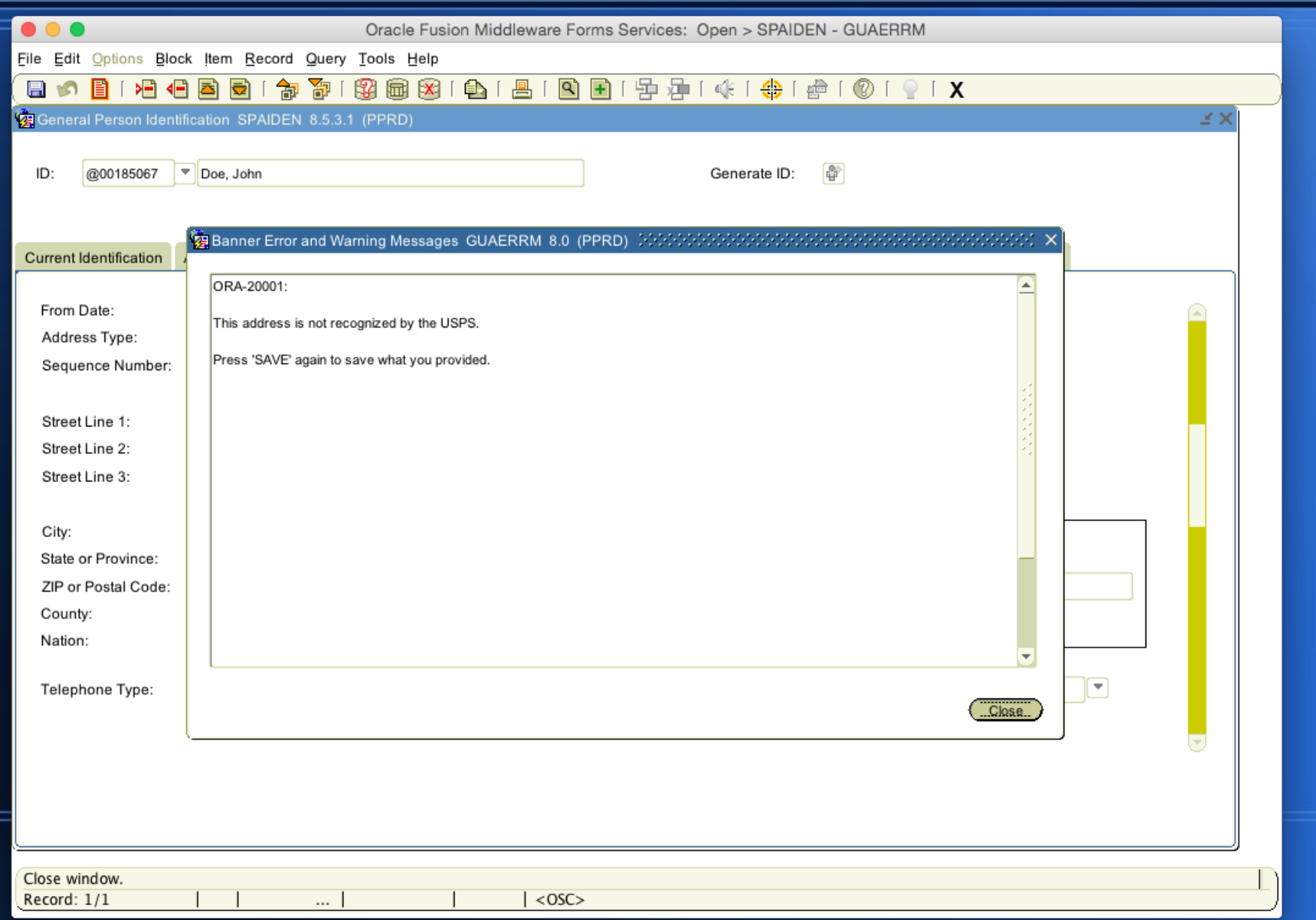

### **Benefits of attending**

#### • Learn how to

- Contact SmartyStreets for address verification API plan (free for educational use)
- Install and use PL/SQL packages
- Install and use PL/SQL trigger
- Enter data in Crosswalk Validation GTVSDAX to make address verification API work
- Enhance your PL/SQL knowledge

# **Agenda**

- Why Address Verification
- Terminology and basic requirements
- PL/SQL and Banner form

# Why address verification

# **NMHU's philosophy for address verification**

#### • [Address verification demo](https://inb.nmhu.edu/cgi-bin/INBLogin.pl?client=ocinb10300)

- We require verification of address without touching baseline code
	- Banner form General Person Identification SPAIDEN
	- Alert Banner users if inputted address:
		- Is not recognized by the USPS
		- Has missing secondary number
		- Has bad secondary address

# Terminology and basic requirement

# **Terminology**

- Application Program Interface (API)
- **Procedural Language/Structured Query** Language (PL/SQL)

# **Basic requirements to run address verification**

- Scripts
	- SWKADDR.SQL and SWKADD1.SQL
		- Must be compiled as BANINST1 in Oracle database
	- SWTADDR1.SQL
		- Must be compiled as SATURN in Oracle database
- Banner Form
	- GTVSDAX

## PL/SQL and Banner form

# **NMHU's SWKADDR.SQL and SWKADD1.SQL**

- These scripts are relatively long so they are not included in this PowerPoint (contact [ken@nmhu.edu](mailto:ken@nmhu.edu) for scripts)
	- SWKADDR.SQL is a package specification
	- SWKADD1.SQL is a package body
- SWKADDR.P VERIFYADDRESS(...)
	- Procedure to pass address to SmartyStreets API for verification

# **NMHU's SWTADDR1.SQL**

- This script is relatively long so it is not included in this PowerPoint (contact [ken@nmhu.edu](mailto:ken@nmhu.edu) for script)
	- SWTADDR1.SQL is a trigger
- ST\$ADDRESS VERIFICATION

– Trigger to verify address

#### **Banner Form GTVSDAX**

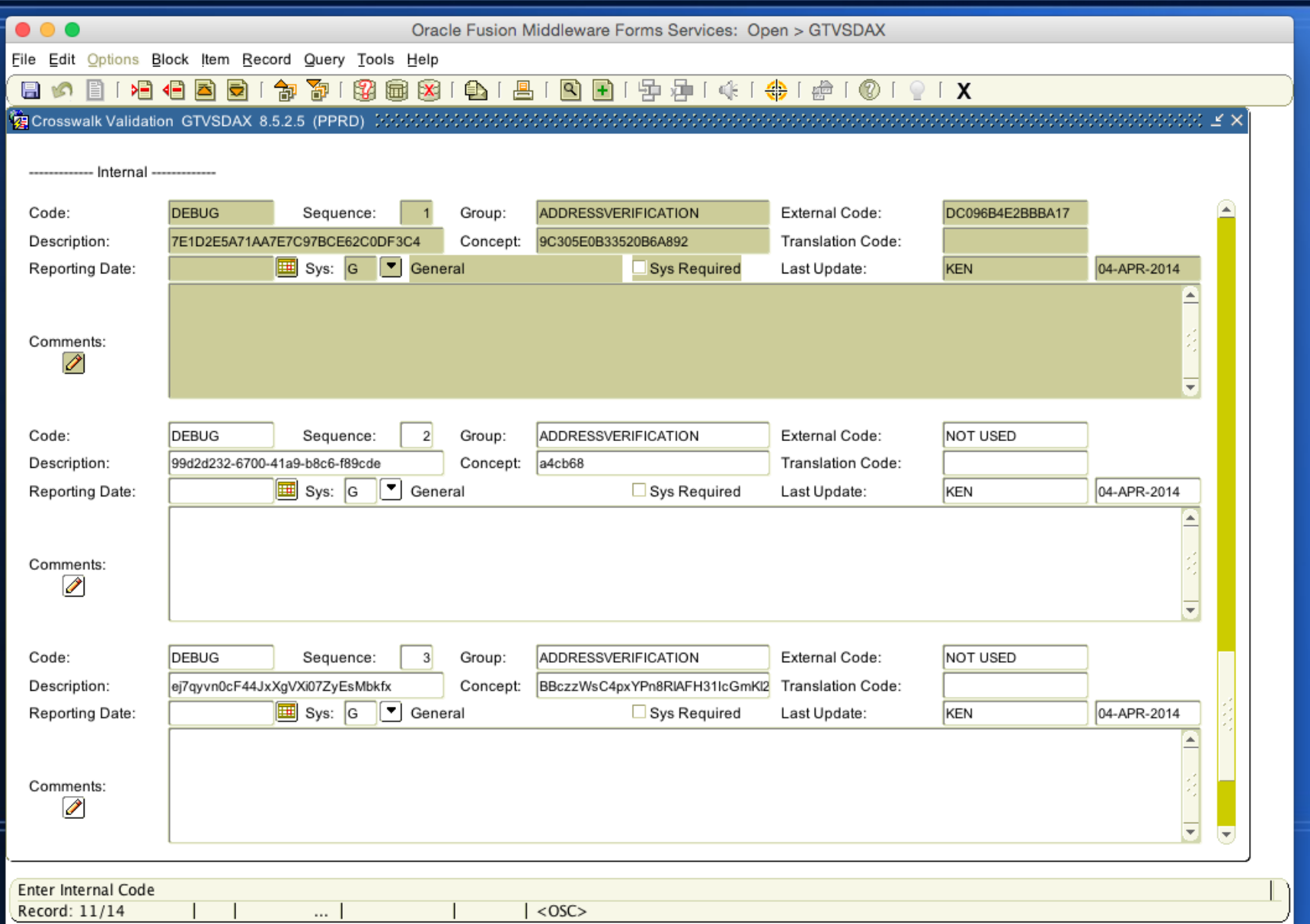

### **Banner Form GTVSDAX (continued)**

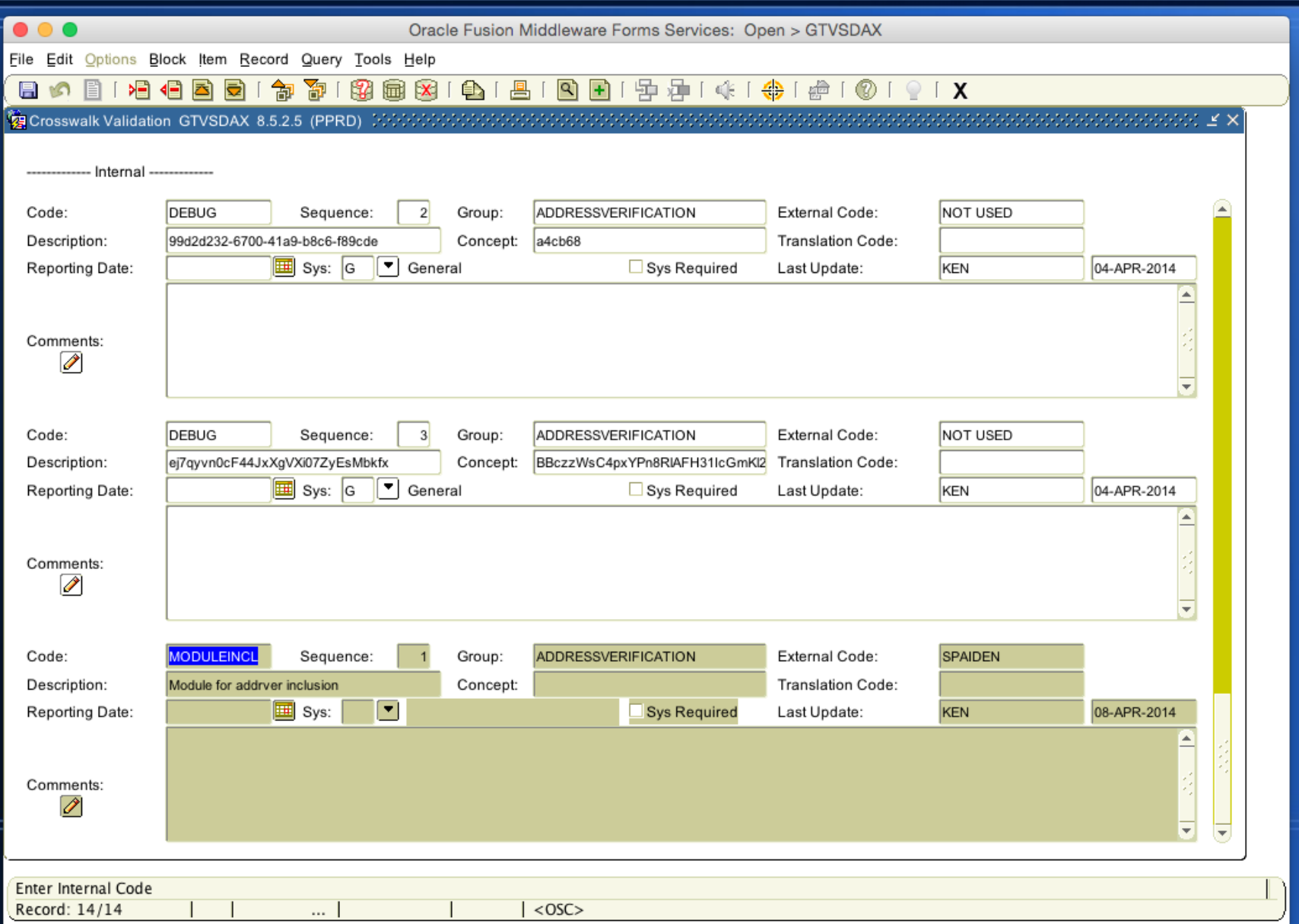

### **Banner Form GTVSDAX (continued)**

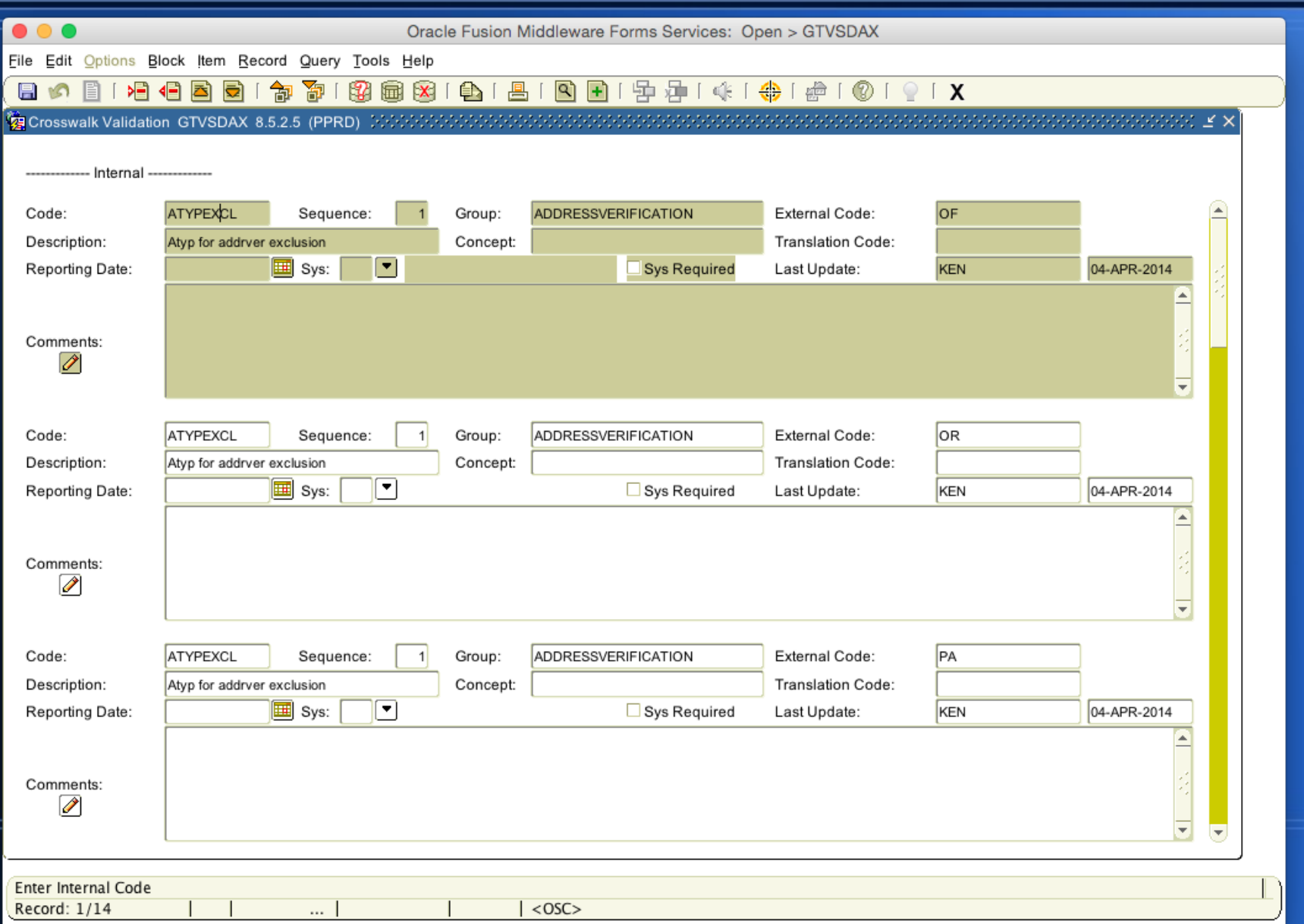

# **Summary**

#### • How Address Verification works

- Trigger to verify
- Pass address to SmartyStreets API for verification
- Alert Banner users if inputted address is not recognized, has missing secondary number or has bad secondary address

#### **Questions & Answers**

Thank You!

Kenneth R. Litherland [ken@nmhu.edu](mailto:ken@nmhu.edu)

Please complete the evaluation form